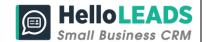

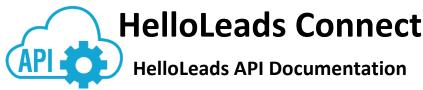

Version V12 / March 29, 2023

### 1. Background:

HelloLeads provides Application Programming Interface (APIs) to integrate your HelloLeads account into just about any other system or application you use. This means you can share data between your HelloLeads application and other enterprise systems to streamline your business processes.

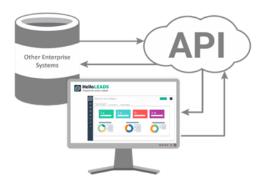

Using our APIs, you can link HelloLeads to other enterprise systems such as SAP, Oracle, Salesforce, and other applications or cloud computing products to send and receive details of Leads Lists and Leads Data.

These APIs help you in sharing data between HelloLeads and other systems,

- (i) Send lead details from HelloLeads to External systems
- (ii) Receive Leads and List details from your External systems into HelloLeads

Using APIs, HelloLeads can be integrated to other enterprise systems such as Oracle, SAP, Salesforce, HubSpot, Zendesk and more!

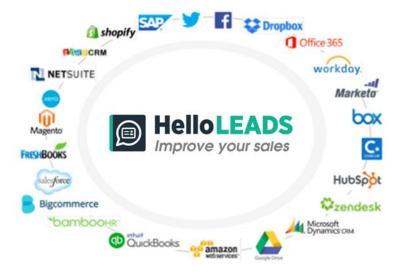

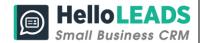

#### 2. API Technical Information and Guidelines:

HelloLeads APIs belong to the **Representational State Transfer (REST)** category. They allow you to perform '**REST**ful' operations such as reading, adding from your CRM or other services.

## 2.1 Supported HTTP methods

| Methods | Description                            |
|---------|----------------------------------------|
| POST    | Create an object (Lead)                |
| GET     | Get one or more objects (Leads/ Lists) |

#### 3. Authentication Methods

In order to use the APIs listed below we need to authenticate your identity using **API Key** and **Authorized Email.** HelloLeads API offers two methods of authentication for your API call.

You can use any one of the below methods as per your portal's architecture.

#### Method 1: Header-Based Authentication

API Key and Authorized Email are to be passed in the header

#### **Method 2: URL-Based Authentication**

API Key is to be passed as a parameter in the URL

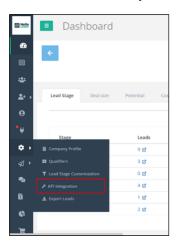

# **3.1 Steps to get your Authentication Parameters**

- 1. Log in to your HelloLeads web application
- In the Left Pane Go to Settings >> API Integration
- 3. Get your API Key, Email and the List key

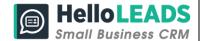

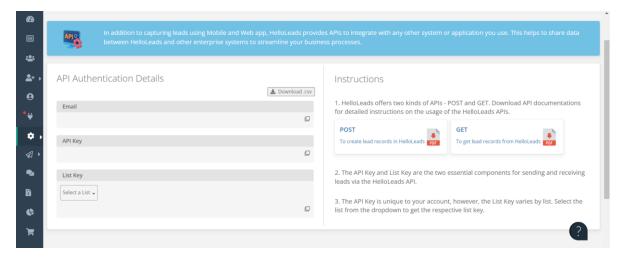

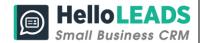

### 4. How to use API Key and Email

#### 4.1 Header-based Authentication

Add both parameters in request headers in the below format

| hls-key (API Key) | token=94799c8au74ede94d632a051ce091e5d |
|-------------------|----------------------------------------|
| Xemail (Email)    | xxx@xxxxx.com                          |

#### **Example**

curl -H "hls-key: token=94799c8au74ede94d632a051ce091e5d" — H "Xemail: xxx@xxxxx.com"

The above given API key is just sample data, follow the steps given in section **3.1** to get the API key specific to your account.

#### 4.2 URL-based Authentication

Add API Key as a parameter in the Request URL

#### **Request URL**

https://app.helloleads.io/index.php/private/Integrate/AuthLead

#### **Parameter**

| Key             | Token                            |
|-----------------|----------------------------------|
| Value (API Key) | 94799c8au74ede94d632a051ce091e5d |

#### **Example URL:**

https://app.helloleads.io/index.php/private/integrate/AuthLead?token=94799c8au 74ede94d632a051ce091e5d

The above given API key is just a sample data, follow the steps given in section **3.1** to get the API key specific to your account.

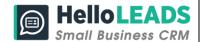

# 5. To create a lead

# 5.1. Create a lead in HelloLeads Using Header-based Authentication Method

| URL                 | https://app.helloleads.io/index.php/private/api/leads                      |  |  |
|---------------------|----------------------------------------------------------------------------|--|--|
| Headers             | {                                                                          |  |  |
|                     | "hls-key": " token=94799c8au74ede94d632a051ce091e5d",                      |  |  |
|                     | "Xemail" : " xxx@xxxxx.com ",                                              |  |  |
|                     | "Content-Type" : "application/Json"                                        |  |  |
|                     | }                                                                          |  |  |
| Method              | POST                                                                       |  |  |
| Request Sample      | {                                                                          |  |  |
|                     | "first_name": "Joseph",                                                    |  |  |
|                     | "last name": "V.Mauch",                                                    |  |  |
|                     | "company": "SHARTSIS FRIESE LLP",                                          |  |  |
|                     | "designation": "Chief Executive officer",                                  |  |  |
|                     | "email": "jmauch@ceo.com",                                                 |  |  |
|                     | "mobile": "122-123-0909",                                                  |  |  |
|                     | "phone": "122-555-2828",                                                   |  |  |
|                     | "fax": "145-234-5677",                                                     |  |  |
|                     | "website": "ww.ceo.com",                                                   |  |  |
|                     | "address_line1": "234, One Plus Plaza",                                    |  |  |
|                     | "address_line2": "first Floor",                                            |  |  |
|                     | "city": "San Francisco",                                                   |  |  |
|                     | "state": "California",                                                     |  |  |
|                     | "country": "USA",                                                          |  |  |
|                     | "postal_code": "94111-3598",                                               |  |  |
|                     | "notes": "Test notes",                                                     |  |  |
|                     | "interests": "HelloLeads", "category": "Business Service", "tags": "Test", |  |  |
|                     |                                                                            |  |  |
|                     |                                                                            |  |  |
|                     | "mobile_code": "+1",                                                       |  |  |
|                     | "deal_size":"50000" <i>,</i>                                               |  |  |
|                     | "potential":"Low" <i>,</i>                                                 |  |  |
|                     | "list_key": " <your key="" list="">"</your>                                |  |  |
|                     | }                                                                          |  |  |
| Response Sample     | {                                                                          |  |  |
| , , , , , , , , , , | "status": "success",                                                       |  |  |
|                     | "message": "Lead information created successfully",                        |  |  |
|                     | }                                                                          |  |  |

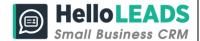

# 5.2. Create a lead in HelloLeads Using URL-based Authentication Method

| Request URL     | https://app.helloleads.io/index.php/private/Integrate/AuthLead |                                   |  |  |
|-----------------|----------------------------------------------------------------|-----------------------------------|--|--|
| Parameter       | Кеу                                                            | Token                             |  |  |
|                 | Value                                                          | <your api="" key=""></your>       |  |  |
| Content Type    | JSON                                                           |                                   |  |  |
| Method          | POST                                                           |                                   |  |  |
| Request Sample  | ſ                                                              |                                   |  |  |
|                 | {                                                              | no": "locanh"                     |  |  |
|                 | _                                                              | ne": "Joseph",<br>ne": "V.Mauch", |  |  |
|                 | _                                                              | y": "SHARTSIS FRIESE LLP",        |  |  |
|                 | · ·                                                            | ion": "Chief Executive officer",  |  |  |
|                 | _                                                              | ·                                 |  |  |
|                 | "email": "jmauch@ceo.com",<br>"mobile": "122-123-0909",        |                                   |  |  |
|                 | "mobile": "122-123-0909",<br>"phone": "122-555-2828",          |                                   |  |  |
|                 | phone : 122-555-2828                                           |                                   |  |  |
|                 | "website": "ww.ceo.com",                                       |                                   |  |  |
|                 | "address line1": "234, One Plus Plaza",                        |                                   |  |  |
|                 | "address line2": "first Floor",                                |                                   |  |  |
|                 | _                                                              | "city": "San Francisco",          |  |  |
|                 | "state": "California",                                         |                                   |  |  |
|                 |                                                                | "country": "USA",                 |  |  |
|                 |                                                                | "postal_code": "94111-3598",      |  |  |
|                 | "notes": "Test notes",                                         |                                   |  |  |
|                 | "interests": "HelloLeads",                                     |                                   |  |  |
|                 | "category": "Business Service",                                |                                   |  |  |
|                 | "tags": "Test",                                                |                                   |  |  |
|                 | "mobile_code": "+1",                                           |                                   |  |  |
|                 | "deal_size":"50000",                                           |                                   |  |  |
|                 | "potential":"Low",                                             |                                   |  |  |
|                 | "list_key"                                                     | : " <your key="" list="">"</your> |  |  |
|                 | }                                                              |                                   |  |  |
| Response Sample | {                                                              |                                   |  |  |
|                 | "status": "success",                                           |                                   |  |  |
|                 | "message": "Lead information created successfully",            |                                   |  |  |
|                 | }                                                              |                                   |  |  |

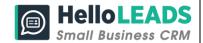

# 6. List of fields and configurations

| Attribute     | Data Type/ Maximum                        | Description                                                                                                    |
|---------------|-------------------------------------------|----------------------------------------------------------------------------------------------------|
|               | Limit                                     |                                                                                                    |
| first_name*   | Alphanumeric (50)                         | First name of the lead                                                                                                    |
| last_name     | Alphanumeric (80)                         | Last name of the lead                                                                                                    |
| Designation   | Alphanumeric (50)                         | Designation of the lead                                                                                                    |
| Company       | Alphanumeric (100)                        | Lead organization name                                                                                                    |
| Email**       | Alphanumeric and Special characters (100) | Primary email address of the lead                                                                                                  |
| Mobile**      | Numeric (30)                              | Work phone number of the lead                                                                                                    |
| Phone         | Numeric (30)                              | Mobile phone number of the lead                                                                                                    |
| Fax           | Numeric (30)                              | Fax number of the lead                                                                                                    |
| address_line1 | Alphanumeric (250)                        | Address line1 of the lead                                                                                                    |
| address_line2 | Alphanumeric (250)                        | Address line2 of the lead                                                                                                    |
| City          | Alphanumeric (30)                         | City that the lead belongs to                                                                                                    |
| State         | Alphanumeric (30)                         | State that the lead belongs to                                                                                                    |
| postal_code   | Alphanumeric (30)                         | Zip code of the region that the lead belongs to                                                                                    |
| Country       | Alphanumeric (30)                         | Country that the lead belongs to                                                                                                   |
| Website       | Alphanumeric (200)                        | Website reference of the lead                                                                                                    |
| Notes         | Text (2000)                               | Specify any other details about the lead.                                                                                          |
| Interests     | Alphanumeric (450)                        | Comma separated values of Product / Interest which offered by you is interested to Lead (Don't use special characters)             |
| Category      | Alphanumeric (450)                        | Customer group of a Lead (Don't use special characters)                                                                            |
| Tags          | Alphanumeric (450)                        | Short tags (Tagging words) on lead (Do not use special characters)                                                                 |
| Mobile_code   | Alphanumeric (50)                         | Mobile country code                                                                                                    |
| Deal_size     | Alphanumeric (15)                         | Deal value of the business                                                                                                    |
| Potential     | Text (100)                                | How potential is the customer. It can be any one of the below values High / Medium / Low / Not Relevant By default, it will be Low |

<sup>\*</sup> Required Filed; \*\* Either the field is required

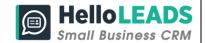

### 7. Error Codes

The error returned by each API is in the below format, also check the HTTP response codes {"status": "error", "message": "Error messages"}

# 8. HTTP Response codes

| HTTP   | Message            | Description                                               |
|--------|--------------------|-----------------------------------------------------------|
| Status |                    |                                                           |
| Code   |                    |                                                           |
| 500    | Something went     | Due to some server error it returned. Try the request     |
|        | wrong              | after some time.                                          |
| 422    | Validating or data | Validation failed in case of email, mobile field. If      |
|        | missing errors     | request doesn't have required parameters.                 |
| 201    | Lead created       | Lead created successfully                                 |
| 200    | Response 'Ok'      | List of objects (Lists/Leads) are returned successfully   |
| 204    | Response 'Empty'   | If required object (Leads / Lists) not exists its returns |
|        |                    | null value                                                |
| 422    | API Key Mismatch   | The given API does not exist                              |
| 422    | List Key mismatch  | The given List key does not exist                         |
| 422    | API and List key   | The API key and List key provided does not belong to      |
|        | combination        | the same organization                                     |
|        | mismatch           |                                                           |
| 422    | First Name missing | First name of the Lead missing                            |
| 422    | Mobile number      | Mobile number of the lead missing                         |
|        | missing            |                                                           |
| 422    | Email id missing   | Email Id of the lead missing                              |